# **Betivometru**

### **Autor: Ouatu Andrei-Catalin, 336CB**

Mail: andrei.ouatu@stud.acs.upb.ro

### **Introducere**

### **Ce face?**

Ideea principala a proiectului este reprezentata de implementarea unui sistem care pe baza concentratiei de alcool din aerul expirat si a unor factori precum sexul persoanei ce foloseste betivometrul, sa fie capabil sa estimeze timpul pana la care o persoana este eligibila sa se urce la volan.

### **Care este scopul proiectului?**

Scopul acestui proiect este acela de a incerca sa previna cazurile in care o persoana ce a consumat bauturi alcoolice anterior doreste sa se urce la volanul unei masini pentru a conduce, estimand ca alcoolul consumat nu mai este prezent in aerul expirat, riscand astfel pierderea permisului de conducere.

### **Care a fost ideea de la care am pornit?**

Cand mi-a venit ideea dezvoltarii acestui proiect, m-am gandit la toate momentele in care anumite persoane cunoscute de-ale mele au avut nevoie sa conduca masina pe o anumita distanta, insa consumasera bauturi alcoolice cu un interval de timp inainte. Nestiind exact daca alcoolul din organism a fost eliminat, unele dintre ele au evitat sa se urce la volan pentru a nu risca pierderea permisului de conducere, in timp ce altele si-au asumat acest risc si au ajuns in punctul de a fi sanctionati.

### **De ce cred ca este util pentru mine, cat si pentru altii?**

Exact cum am mentionat si in paragrafele de mai sus, utilitatea acestui proiect rezida din faptul ca previne riscul pierderii permisului de conducere sau primirii unei sanctiuni prin estimarea momentului la care o persoana este eligibila de a conduce masina, fara a mai avea alcool in aerul expirat.

### **Descriere generala a functionalitatii**

Pe baza datelor ce sunt receptionate de un senzor de masurare a concentratiei de alcool din aerul expirat si a datelor introduse de catre utilizatorul sistemului - sexul sau - se vor realiza calcule pentru a estima in cat timp acea persoana poate sa se urce la volanul unei masini. Aceste rezultate obtinute alaturi de concentratia de alcool receptionata de senzor vor fi afisate pe un ecran intr-o bucla continua. De asemenea, rezultatele vor fi interpretate, oferind si un feedback vizual pentru utilizator prin aprinderea unui LED cu o culoare ce poate varia de la verde la rosu si prin afisarea unor mesaje descriptive.

### **Schema bloc a proiectului:**

 $\pmb{\times}$ 

### **Hardware Design**

**Schema electrica a proiectului**

 $\pmb{\times}$ 

### **Lista de componente:**

- 1. Placuta Arduino Uno
- 2. Senzor masurare concentratie de alcool MQ-3
- 3. Ecran LCD
- 4. Modul I2C pentru ecranul LCD
- 5. LED RGB
- 6. Rezistente
- 7. Breadboard
- 8. Fire
- 9. Potentiometru (utilizat pentru introducerea datelor personale)

### **Software Design**

Ca mediu de dezvoltare pentru partea de software a proiectului, am ales sa folosesc Arduino IDE. Astfel codul proiectului se gaseste in fisierul betivometru.ino din cadrul arhivei ce se gaseste in sectiunea "Cod".

In interiorul codului m-am folosit de functiile din biblioteca Arduino standard precum analogRead(), analogWrite(), pinMode(), digitalRead() si de functiile din bibliotecile "Wire.h" si "LiquidCrystal.h" in care se gaseau atat functiile specifice comunicatiei I2C dintre ecranul LCD si placuta Arduino, cat si functiile necesare afisarii mesajelor pe ecran.

Mai multe detalii legate de modul de implementare a partii software se gasesc in comentariile asociate codului si in README-ul din arhiva.

 $\pmb{\times}$ 

## **Rezultate**

Rezultatele obtinute in urma realizarii proiectului se pot observa in demo-ul ce se gaseste la urmatorul link si in pozele de mai jos:

[https://drive.google.com/file/d/1hoN3cIWKQMdnPnQ5m6IVj4BGfutB5\\_wF/view?usp=sharing](https://drive.google.com/file/d/1hoN3cIWKQMdnPnQ5m6IVj4BGfutB5_wF/view?usp=sharing)

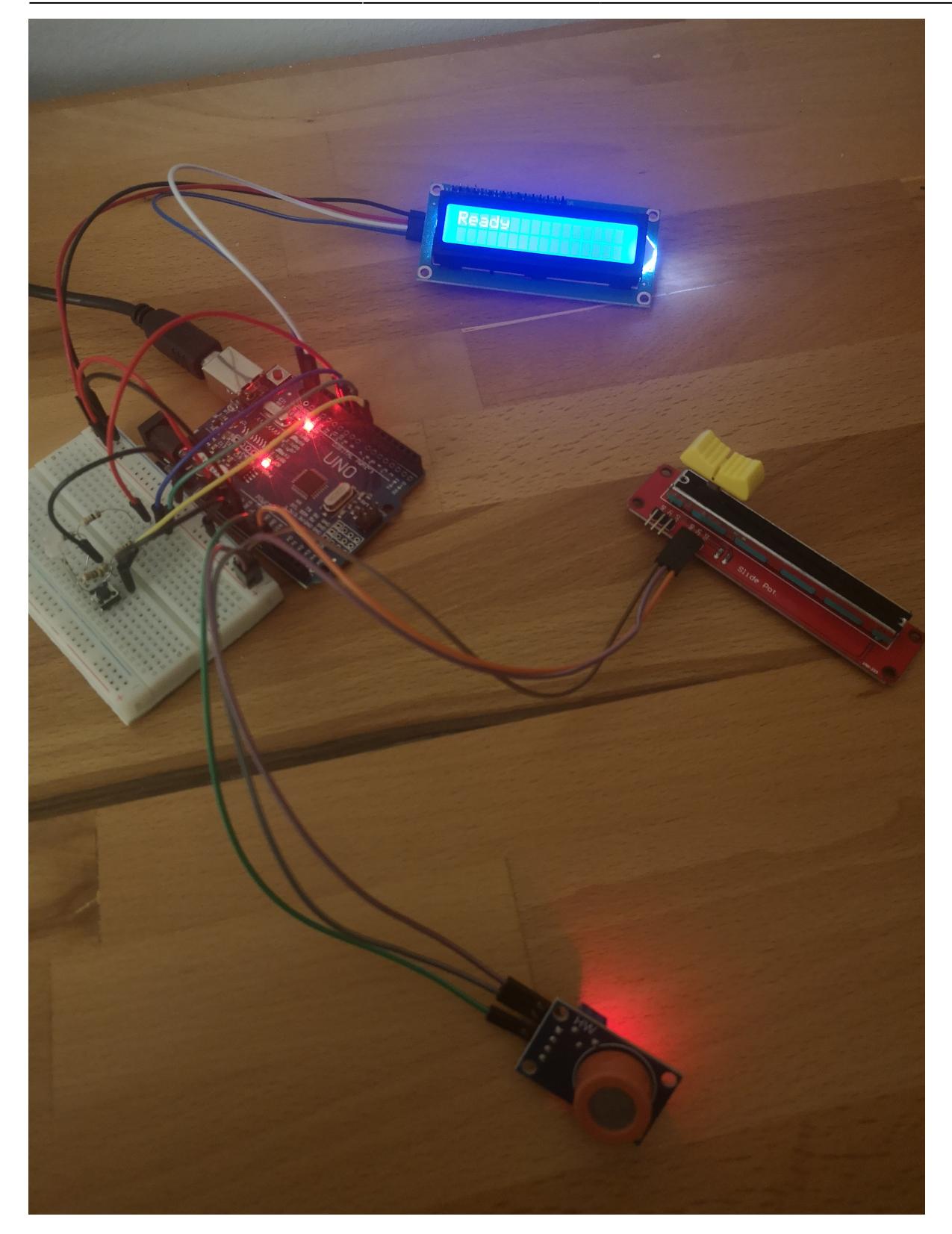

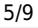

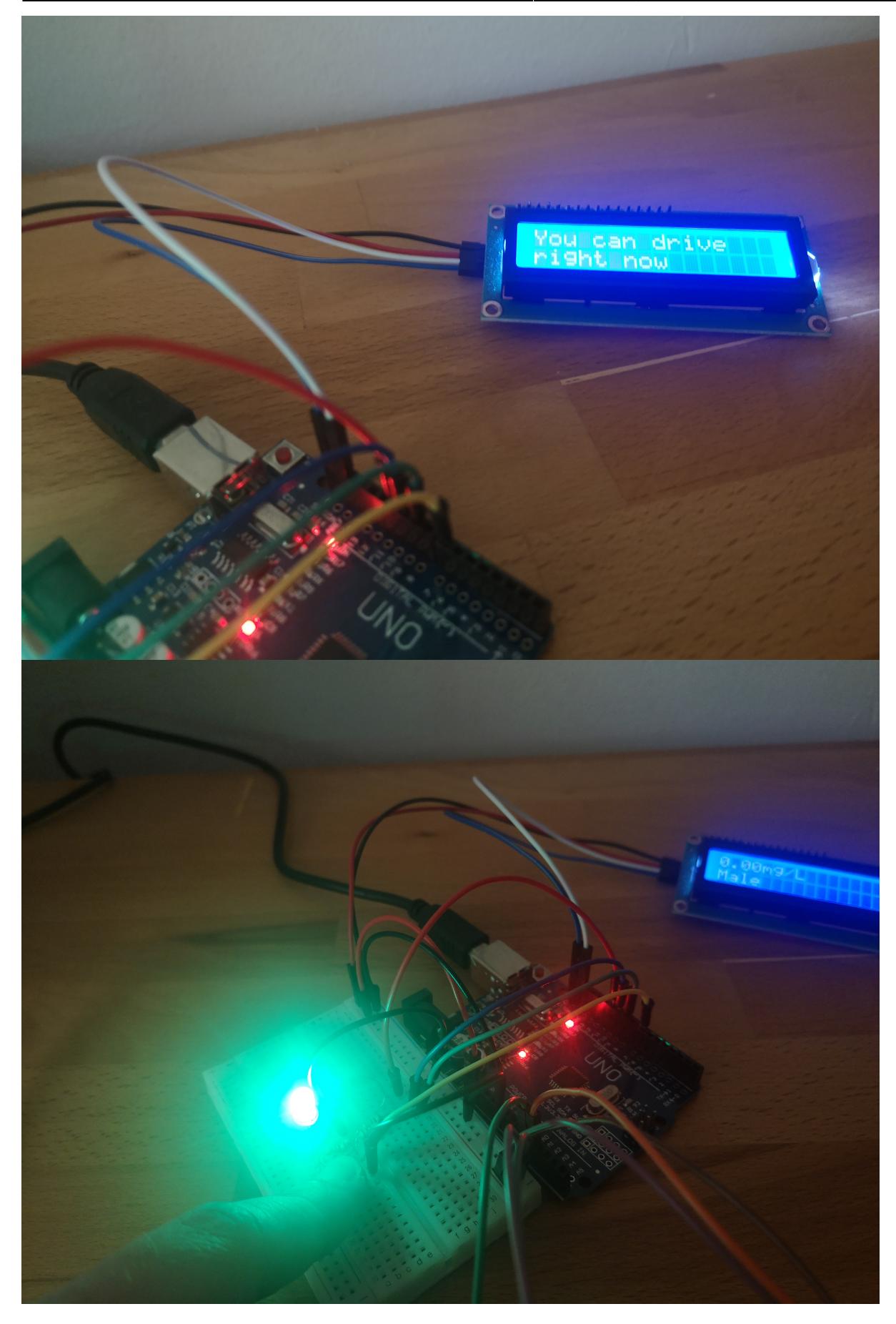

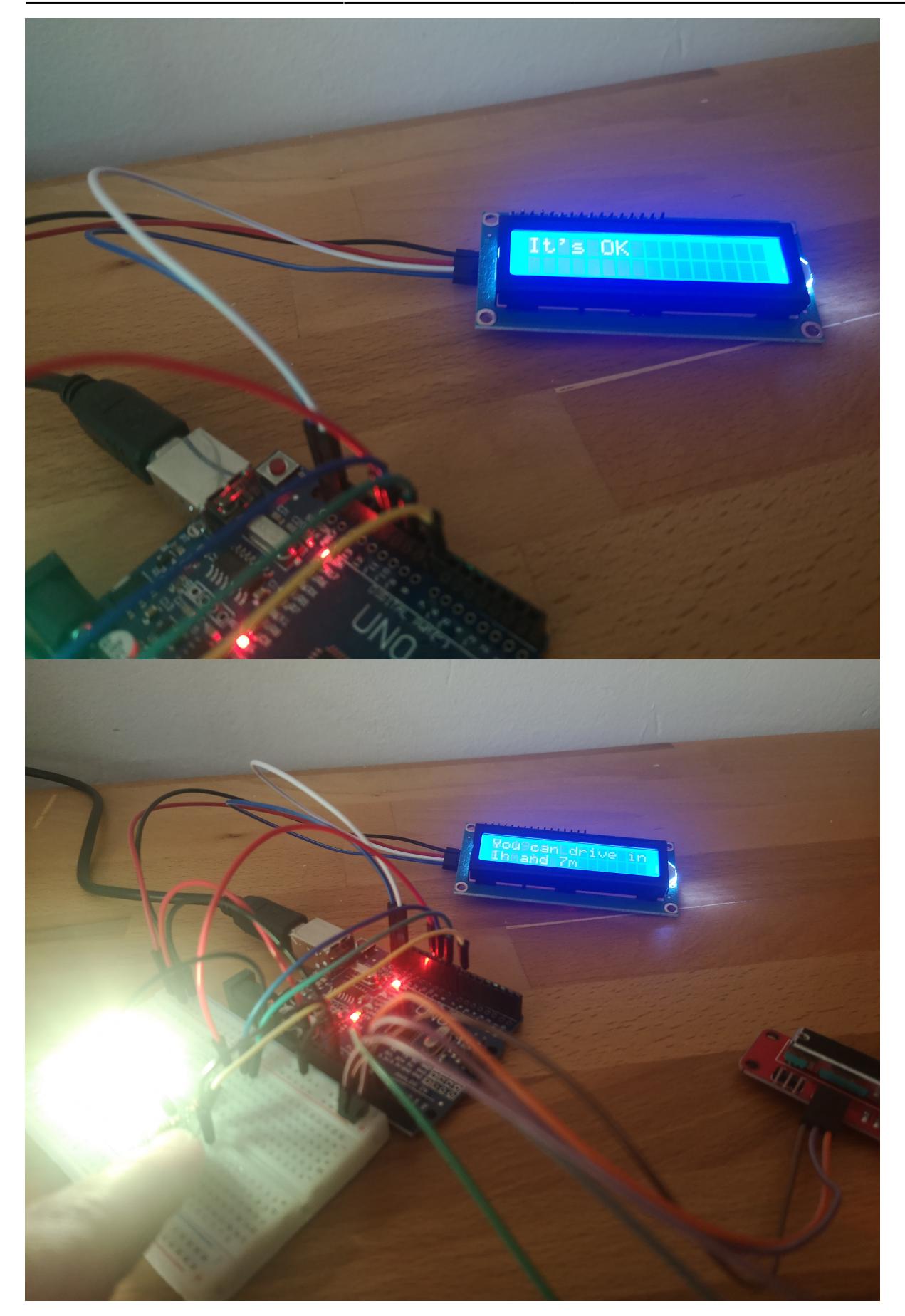

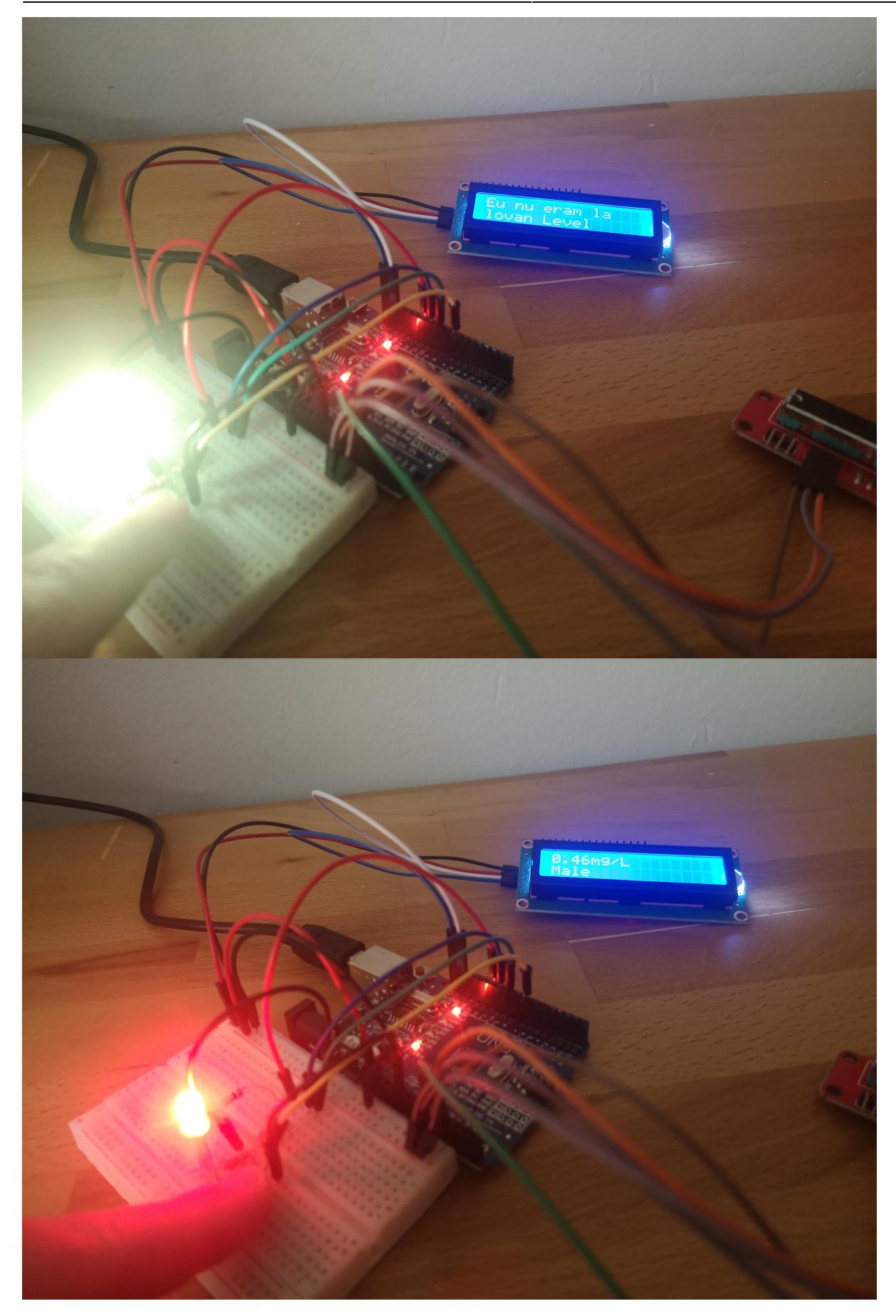

## **Lucruri invatate**

- 1. lucru cu ecranul LCD si modulul I2C asociat
- 2. interpretare date preluate de la senzor
- 3. senzorul MQ-3 are nevoie de putin timp pentru ca rezistenta sa interna sa se incalzeasca si sa faca o masuratoare corecta
- 4. breadboard-ul trebuie mutat cu cat mai mare atentie
- 5. rata de eliminare a alcoolului din sange depinde numai de sexul persoanei
- 6. concentratia de 70% alcool din dezinfectant este mai mare decat concentratia de 70% alcool din spirt :))

## **Concluzii**

In final am obtinut un aparat care incearca sa estimeze, cat mai aproape de realitate, timpul ce trebuie asteptat pana cand o persoana se poate urca la volan dupa ce a consumat bauturi alcoolice. Aceasta estimare este facuta pe baza ratei de eliminare a alcoolului din aerul expirat ce difera de la barbati la femei. Totusi, rezultatele obtinute cu ajutorul betivometrului nu trebuie luate drept totalmente corecte. Acest lucru este cauzat de aproximarea facuta in cazul variatiei alcoolului in functie de ce inregistreaza senzorul alaturi de eficienta propriu-zisa a senzorului.

## **Jurnal**

- 1. alegere tema proiect
- 2. lipit pinii modulului I2C de ecranul LCD
- 3. research pentru gasirea formulei de variatie a concentratiei alcoolului din aerul expirat pe baza a ceea ce citeste senzorul MQ3
- 4. implementarea fizica a schemei electrice realizate in EAGLE
- 5. stabilirea nivelurilor de alcoolemie
- 6. implementarea codului ce coordoneaza activitatea corecta a aparutului
- 7. inlocuirea cablurilor mama-mama combinate cu tata-tata cu cablurile mama-tata
- 8. de realizat demo

## **Cod**

[cod\\_betivometru.zip](http://ocw.cs.pub.ro/courses/_media/pm/prj2021/abirlica/cod_betivometru.zip)

## **Bibliografie/Resurse**

 $\pmb{\times}$ 

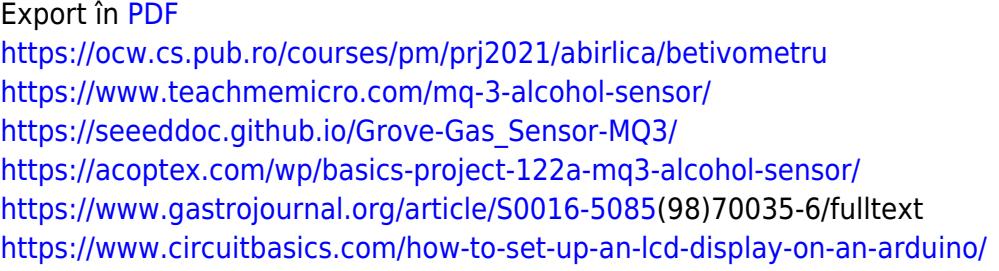

From: <http://ocw.cs.pub.ro/courses/> - **CS Open CourseWare**

Permanent link: **<http://ocw.cs.pub.ro/courses/pm/prj2021/abirlica/betivometru>**

Last update: **2021/06/04 07:03**